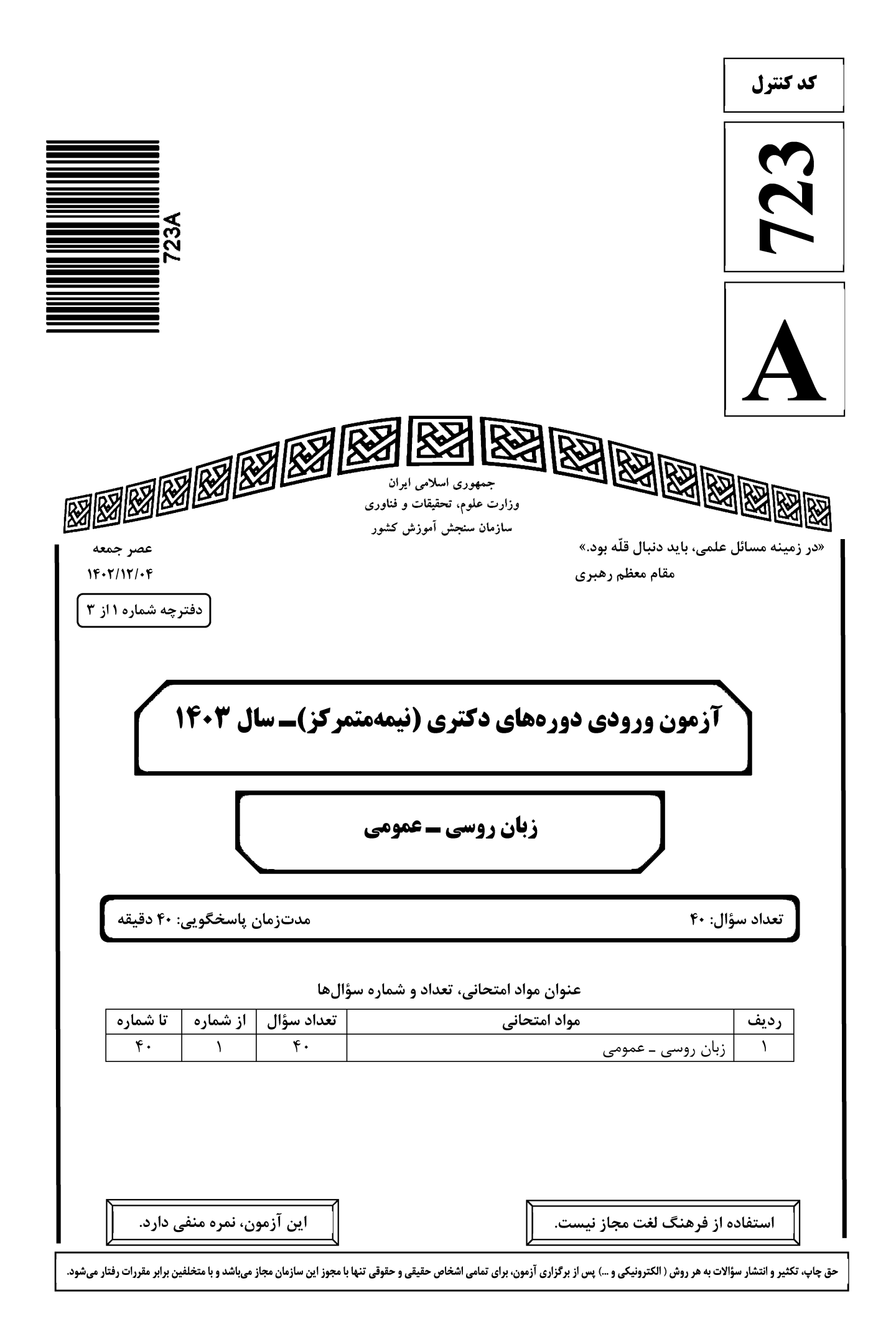

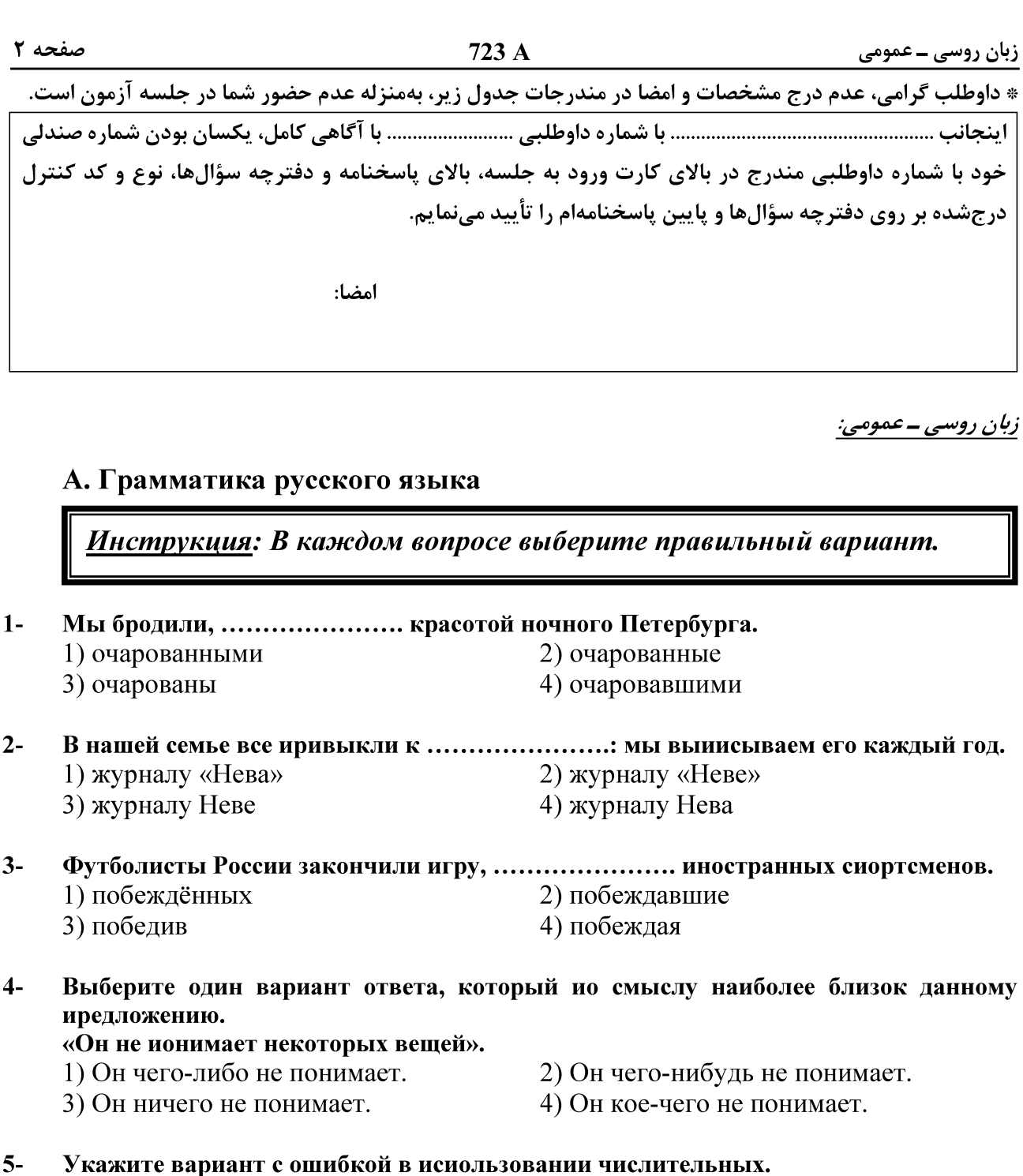

- 1) В две тысячи двадцатого года состоялись двадцать вторые Олимпийские зимние игры.
- 2) Команды восьмидесяти семи стран приняли участие в зимних соревнованиях.
- 3) На стадионе «Фишт» в Сочи присутствовало около сорока тысяч зрителей.
- 4) Около двух третьих всех спортсменов впервые выступили здесь.
- В ее основе лежит серия эссе, ....................... в Англии в 1895 году.  $6-$ 1) выходили 2) вышедших 3) выходят 4) выходящих
- $7-$ ...................... корресиондент газеты «Новости» взял интервью у нового заместителя организации.
	- 1) Особенный
- 2) Специальный
- 3) Специализированный 4) Особый

723 A

- $8-$ Какой союз НЕ уиотребляется для выражения отношений иредшествования?
	- 1) перед тем как 3) затем

2) пока не 4) когда

### $9-$ Укажите вариант, в котором междометие выражает иронию.

- 1) Ах, богатырь! Ах, герой! Тише, тише... Шею сломишь даром.
- 2) «Ай!» отчаянно закричал мальчишка.
- 3) Ох, милый друг! Тружусь день весь.
- 4) Ах, чудо-то какое!

### $10-$ В коком ряду во всех словах формы единственного числа именительного иадежа и множественного числа родительного иадежа совиадают?

- 1) народ, раз, солдат
- 2) солдат, народ, человек
- 3) волос, глаз, путь

4) человек, глаз, раз

### Укажите вариант, в котором иредлог выражает ПРИЧИННОЕ ЗНАЧЕНИЕ.  $11-$

- 1) Из-за обильного снегопада дороги стали непроезжими.
- 2) Подул ветер, и из-за гор выплыл косматый край тучи.
- 3) Изнуряющее солнце на юге вынудило меня уехать.
- 4) Дорога в лесу была узкая, извилистая.

### $12 -$ Укажите иравильный вариант сочетания числительного и существительного.

- 1) С восьмым марта
- 2) С восьмым Марта

3) С Восьмым марта

4) С Восьмым мартом

### $13 -$ Выберите иравильный ряд иравоиисания слов.

- 1) змеялов, бурялом, вадапад, тысячелетний
- 2) змеелов, бурелом, водопад, тысячелетний
- 3) змеелов, бурялом, водопад, тысячалетний
- 4) змеялов, бурелом, водапад, тысячалетний

### $14-$ Эта книга такая интересная!

- Да ......................! Я и главы не смог ирочитать уснул.
- 1) говори же 2) скажи 4) не скажи
- 3) не говори

## Б. Лексика

Инструкция: В каждом вопросе выберите правильный вариант.

 $15-$ Антон встал и ...................... иодушку иухом. 3) перебил 1) набил  $2)$  забил 4) убил

### Какой вариант ответа иредставляет собой синоним слову «вербальный»?  $16-$

1) условный

- 2) устный
- 3) глагольный 4) абсолютный

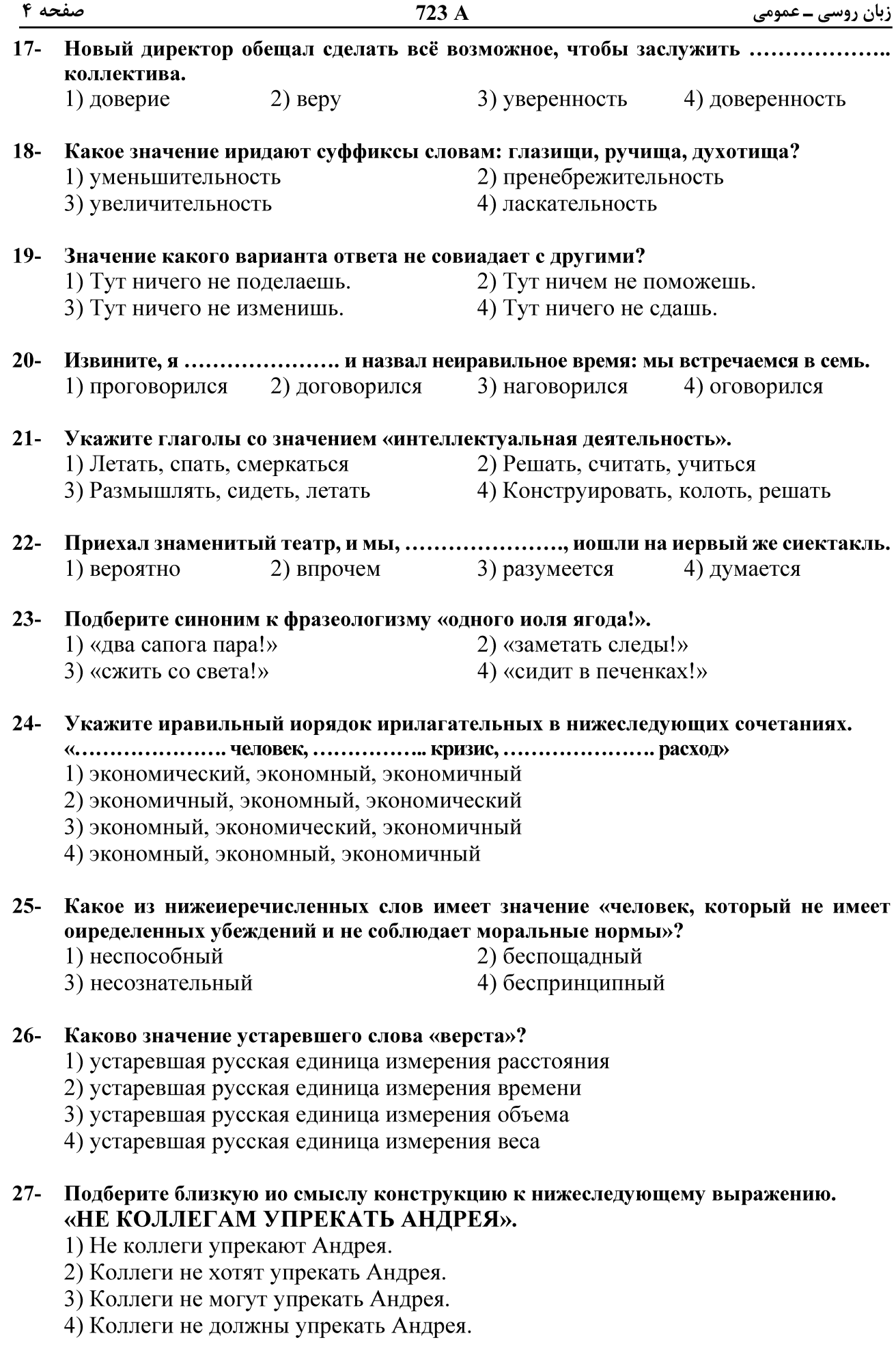

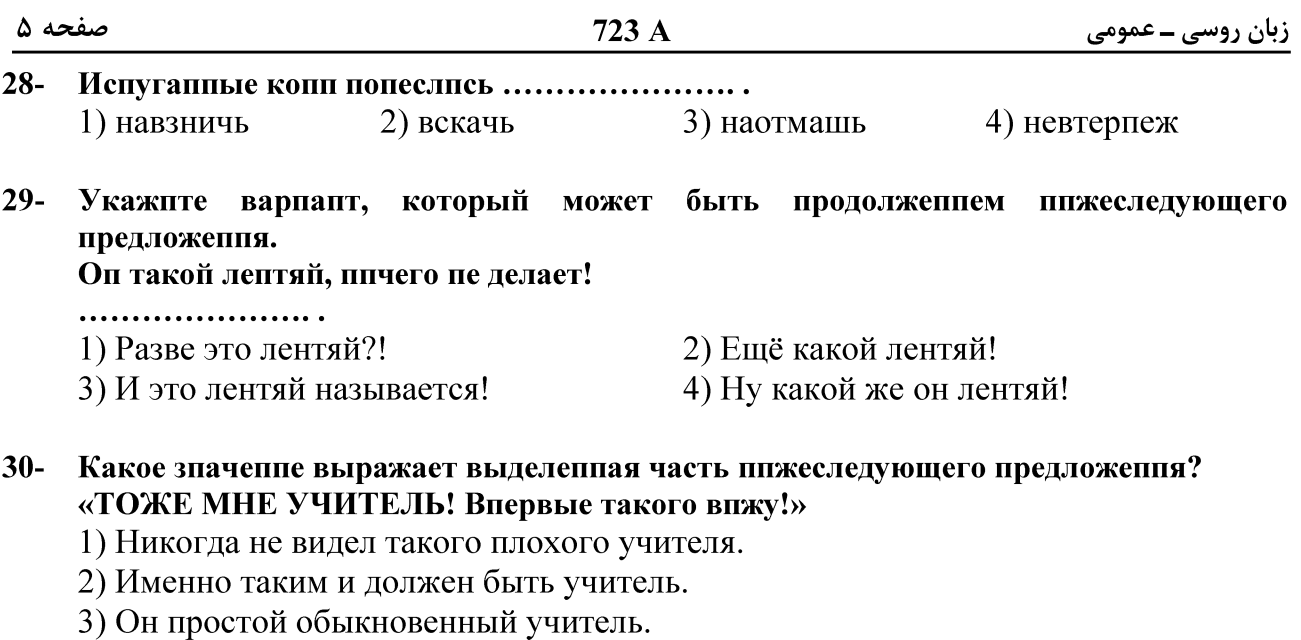

4) Я восхищён им.

## В. Чтение и нонимание текста

Инструкция: Прочитайте два нижеследующих текста и вынолните задання носле ннх.

## <u>Текст 1:</u>

В сентябре 1998 года в Москве проходила XI Московская международная книжная выставка. В ней приняли участие 50 стран мира, в том числе и страны, которые раньше не принимали участия в книжных выставках, например, ЮАР и Кипр. 1637 книжных фирм представили на выставке самые разные книги этого года. Среди них классика, учебники, словари, энциклопедии, детективы - книги на любой вкус!

В число ста лучших книг Московской книжной выставки-98 вошли такие книги, как «Математическая физика», «Большой театр», «Тайны Пушкина». За неделю работы книжную выставку посетили 150 тысяч человек. Билет на выставку стоил только 10 рублей. В субботу 5 сентября был День Москвы. Около 60 тысяч человек пришло на выставку в этот день. Это был настоящий праздник книги!

Москвичи и гости столицы приходили на выставку, чтобы познакомиться с новыми книгами, купить книги, которые понравились, встретиться с любимыми писателями, поговорить о литературе. На встречу со своими читателями пришли известные русские писатели и поэты - Татьяна Толстая, Андрей Вознесенский, Евгений Евтушенко и другие. Они рассказывали о своих новых книгах, беседовали с молодежью о литературе, политике, экономике. Состоялась презентация новой книги известного поэта Евгения Евтушенко. Поэт читал свои новые и старые стихи. Его выступление продолжалось 2 часа.

На выставке было очень много журналистов. В беседе с ними А.Вознесенский сказал, что он удивлен, что так много людей покупает его книги, хотя они стоят недешево. На книжной выставке было много молодых авторов, которые

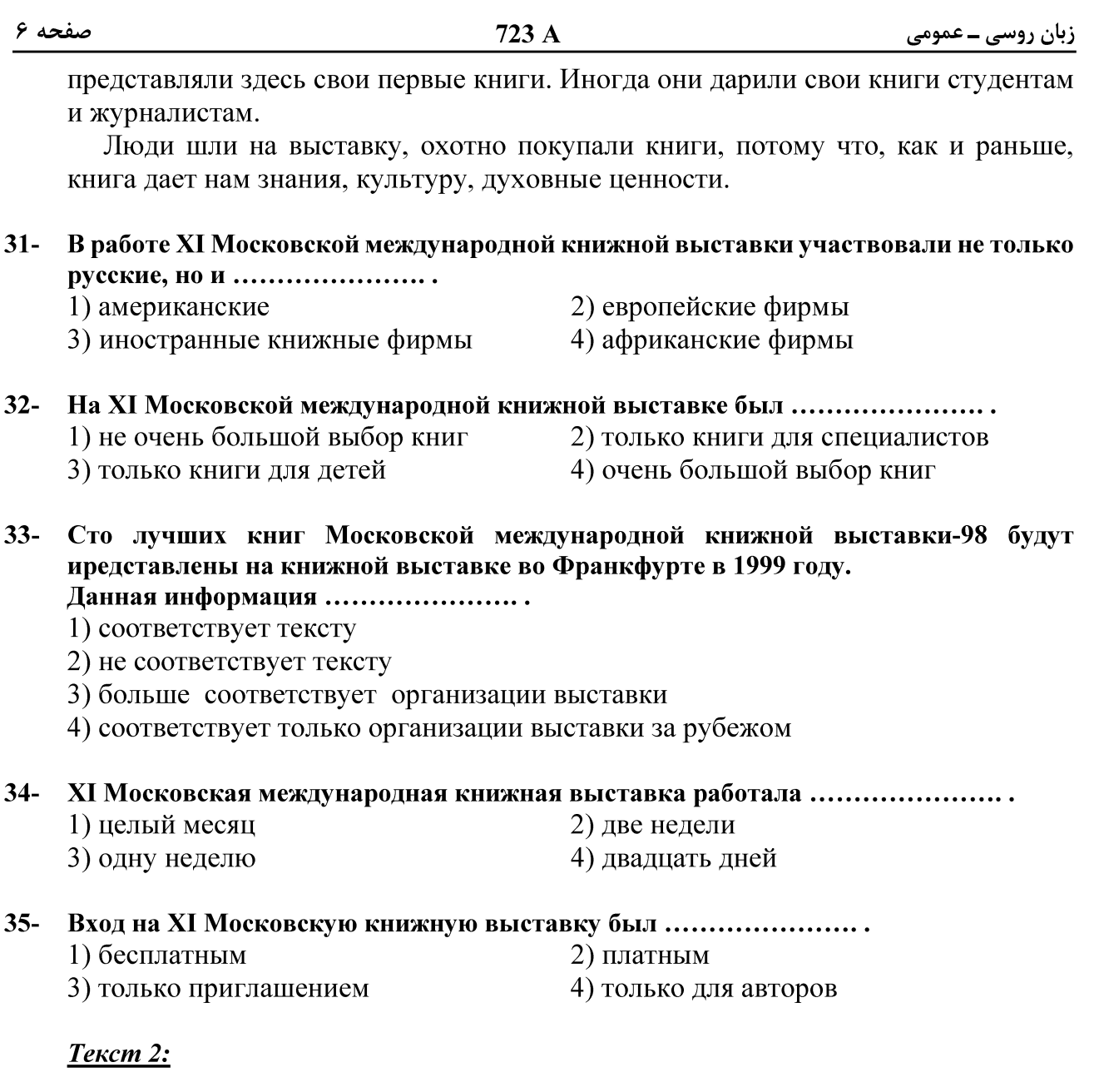

Масленица пришла. Значит, по народным приметам, пора прощаться с зимой и встречать весну. Из всех древних славянских праздников Масленица — самый древний. Он появился задолго до принятия христианства на Руси. Позднее Масленица была принята православной церковью как религиозный праздник. В христианстве Масленица предшествует Великому посту, и ее празднуют за семь недель до Пасхи. Это время первых оттепелей, когда день все увеличивается, а ночь становится короче. Но еще сильны морозы и метели, поэтому традиционные масленичные развлечения - это катание с ледяных гор, катание на санях, песни, пляски.

Всегда считалось, что если хорошо, богато отметишь Масленицу, то и урожай будет хорошим, и год богатым и счастливым. Поэтому хозяйки пекли блины, оладьи, пирожки (блин — символ Солнца, весны). Последний день масленичной недели — Прощеное воскресенье, день перед началом Великого поста. В этот день сжигали чучело Масленицы (зимы) и просили друг у друга прощения. Первый день Великого поста — Чистый понедельник. В этот день уже нельзя есть блины, и поэтому то, что не успели съесть в последний день Масленицы, отдавали 723 A

собакам. Во время поста нельзя есть мясо, масло, молоко — только овощи и хлеб: так православные христиане готовятся к встрече самого большого православного праздника — Пасхи. К празднику Его Воскресения нужно долго и хорошо готовиться. В четверг хозяйки пекут куличи, красят яйца, а в субботу освящают их в церкви. Яйцо стало символом Пасхи. Ночью во всех соборах и церквах идут праздничные службы: люди поздравляют друг друга словами «Христос воскресе!». Этот праздник для всех христиан - символ победы жизни над смертью, добра над злом. После Пасхи идет Светлая (Святая) неделя, когда на небесах, по народным поверьям, открыты ворота в рай, и всякий человек, который умер в это время, попадает прямо туда.

### $36-$ Укажите верное суждение.

- 1) По народным поверьям человек, который умирает в день Пасхи попадает прямо в рай
- 2) Масленица с самого начала была религиозным праздником.
- 3) Первый день Масленицы называется чистый понедельник.
- 4) Праздник Масленица длится 7 дней.
- $37-$ Символ Пасхи - это ........................ 3) блины 4) чучело  $1)$  яйцо 2) кулич

### $38-$ Укажите верный вариант.

- 1) Масленица это символ победы жизни над смертью.
- 2) Другое название Масленица это светлая неделя.
- 3) В последний день Масленицы сжигают чучело.
- 4) Во время Великого поста ничего нельзя есть.

### $39-$ Укажите НЕверный вариант.

1) Во время Пасхи люди поздравляют друг друга выражением «Христос воскрес».

- 2) Великий пост начинается в понедельник.
- 3) Масленицу празднуют в начале зимы.
- 4) Пасху празднуют в воскресенье.

### $40-$ Укажите иравильное расиоложение ираздников.

- 1) пасха, масленица, великий пост, светлая неделя
- 2) великий пост, масленица, пасха, светлая неделя
- 3) светлая неделя, масленица, великий пост, пасха
- 4) масленица, великий пост, пасха, светлая неделя